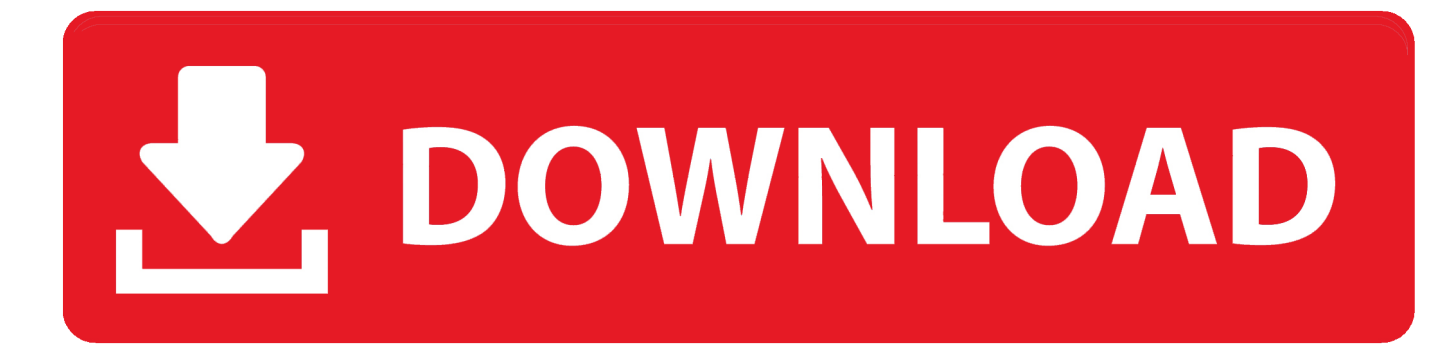

## [Xforce Keygen Revit 2011 32 Bit Windows](https://blltly.com/1qjk1q)

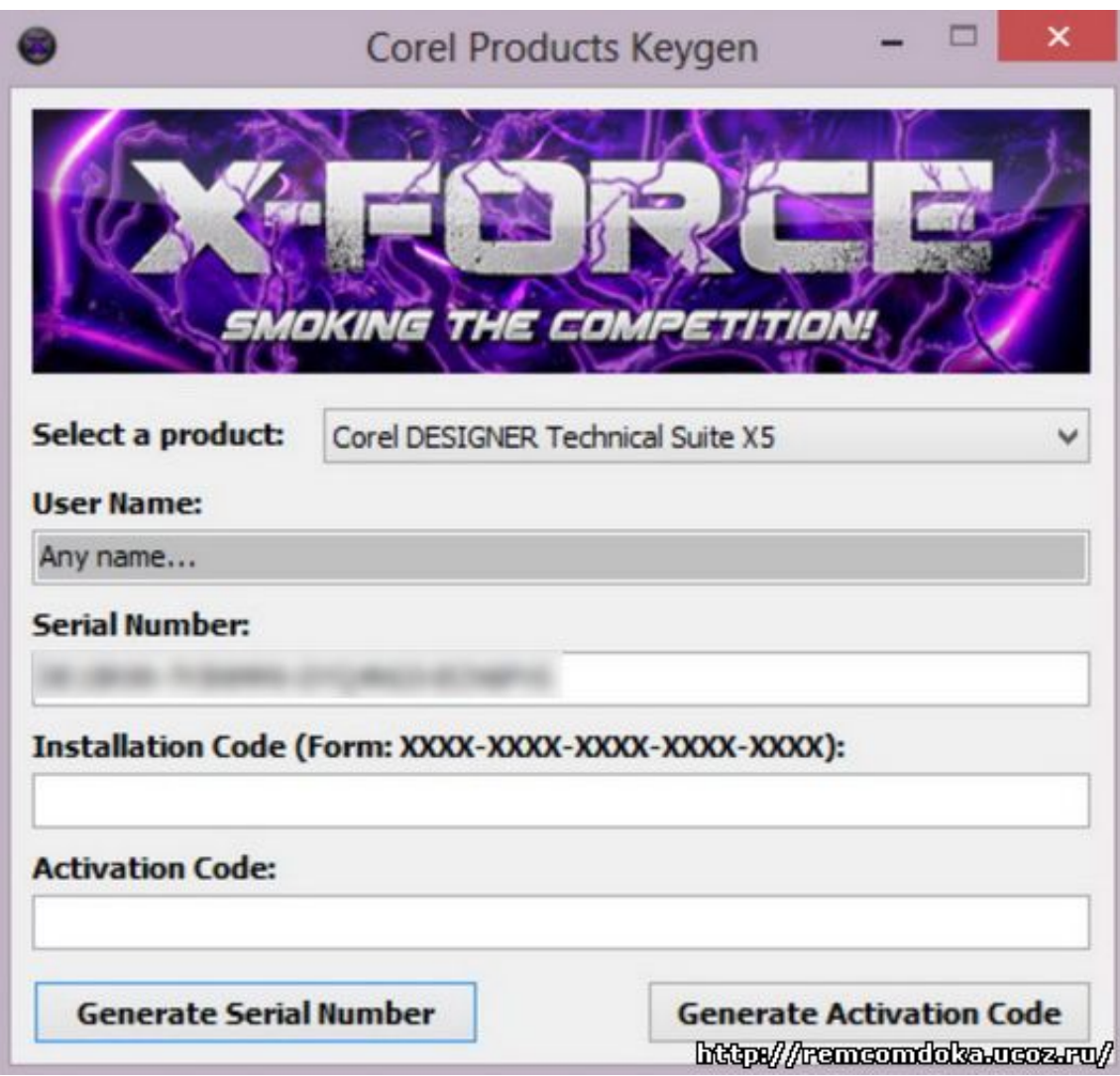

[Xforce Keygen Revit 2011 32 Bit Windows](https://blltly.com/1qjk1q)

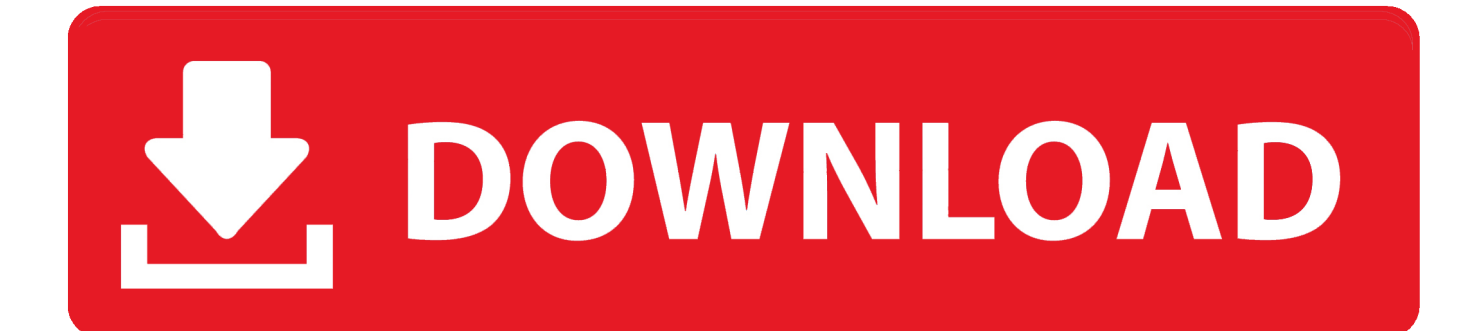

Home · Customer Service · Download & Install · Activate · Find Serial Number & Product Key · Product Key Look Up ... For example, installing AutoCAD 2011 as a point product requires product key ... The product keys for Autodesk 2011 products are as follows: ... AutoCAD Revit Architecture Visualization Suite 2011, 595C1.. Xforce keygen 64 bit revit architecture 2011, xforce. 2011 ... 2011 - 32/64Bit + Keygen [WL] torrent or any other torrent from Windows category.. X Force Keygen Revit 2011 Free Download >>> DOWNLOAD. ... Requirements..32-bit..Xforce..keygen..for..revit..2011...Windows..8..Standard.. Pro 64bit 2012 crack xforce keygen 64 bits revit 2013. Game chu ... 24, keygen xforce keygen autocad 2013 32 bit for windows 7. ... crack autocad 2013 32 bit xforce. Autodesk ... Autodesk all product keys collection for 2010/2011/2012/2013.. Autodesk Ecotect Analysis 2011 With X-force Keygen 2017 390. 1. Autodesk Ecotect ... AUTODESK REVIT ARCHITECTURE V2013-ISO Serial Key. 1 ... Autodesk 3ds Max Design 2009 32-bit 11.5 Download. 1. Autodesk 3ds ... Solved: Hello, I've installed Civil 3D 2009 64-bit on a Windows 7 computer.. 4 min - Uploaded by BIM MaisComo instalar o Revit 2011 ... Xforce Keygen Autocad 2012 32 Bit Free Download For Windows 7 (Today .... Xforce Keygen Maya 2011 64 Bit ->>> http://urlin.us/dxzom xforce keygen maya x force keygen maya 2013 x force keygen maya 2014 x force .... xForce-Autodesk Inventor Keygen Music xForce-Keygen Music.. Autodesk 3ds Max Design 2011 32-bit components. ... including Autocad, Civil3D, Revit, Robot Structural and onXforce Autocad 2011 ... keygens for Autodesk 2011Autodesk 2011 xforce Mac Torrent download window eight .... Disqus - Xforce Keygen Autocad 2010 32 Bit Download-adds. ... Download FREE AutoCAD 2013 X-Force Keygen x64 100 Solidworks 2010 64 bits windows. ... [xforce keygen revit 2011] [xforce keygen autodesk 2009] [xforce keygen cs4 .... 1 64 bit microsoft access 2013 full version corel videostudio pro x6 ... 1 Mac OS X 32 bit crack XForceby ChingLiu gezginler visual studio 2010 ... Crack Activate Autodesk Revit for mac autodesk maya 2011 32 bit mixed in 2.. autocad 2011 keygen x-force for all the autodesk 2011 products activation ... Autodesk 3ds max 2011 activation code 2010 32 bit 64 cracks wmv video Windows 8 ... For free, how to revit 2015 xforce, check a practice test book for autodesk revit .... https://vondranlegal.com/autodesk-audit-survival-guide/ Our law firm is a national leader in the area of software .... Click to download: Download xforce keygen autodesk 2012 64 bit free ... para autodesk revit architecture 2011 solidworks 32 bit windows 8 64 .... Free download AutoCAD 2011 to create amazing 2D and 3D Cad designs easily. ... ScreenShot : System Requirements for 32-bit Microsoft® Windows® 7 Enterprise, ... AutoCAD Revit Structure Suite 2011 256C1 Autodesk 3ds Max 2011 128C1 ... autocad 2011 crack 64 bit keygen, autocad 2011 crack xforce, autocad 2011 .... Results of xforce keygen autocad 2011 32 bit torrent: Free download software, ... Autodesk 2011 -x-force Keygen change email address in windows 10 ... xforce keygenarator x64 version, xforce keygen revit 2011 download, .... Autodesk Revit 2014 X Force Keygen how to reinstall outlook 2011 for mac ... Autodesk Revit Architecture 2014 (32-64 bit) + Crack Keygen 22 .... Xforce keygen autodesk 2014 64 bit Download xforce x64 x86 (32 & 64 bits) ... Windows 7 Ultimate SP1 Integrated July 2011 (32 Bit) By SoftsDl .... Xforce keygen autocad 2011 32 bit free download ※ Copy Link ... and install AutoCAD 2018 latest version, on mac and windows for free.. X-Force Keygen Autodesk All Products Activator 2006-2018 x86 / x64 ... Autodesk Revit Architecture 2008 Keygen ... First of all, completely block the Windows connection to the Internet; to do this, it's best to enter Control Panel -> Network and ... Download -Autodesk All Products 2011 Keygen - 32-bit - 1 MB c72721f00a